# Projectile Launcher

We need this so players can make custom UGC ranged weapons!

# **Definitions**

In the context of Rec Room, the word "projectile" can be a little muddy.

**Projectile** - Bullets present while firing RRO weapons that do not have special behavior. Specifically, Paintballs/Corks/Lasers/Arrows. Specifically not Grenades from a grenade launcher.

### Goals

- 1. Creators can use CV2 to launch projectiles (see definition above)
- 2. Can be used with the Gun Handle to make first class feeling one-handed ranged weapons
- 3. Does not require any stage of Object Model
- 4. Reuse current RRO projectile logic as much as possible
- 5. Can fire the Projectile Hit event that is being built currently
- 6. Out of beta in time for UGC team to incorporate into the Q2 marketing push ship, Ideally in UGCs hands before the end of Q1.
	- a. Initially ships in beta

#### Non-Goals

- 1. Expand the definition of Projectile to include other things like:
	- a. Maker pen shapes
	- b. Props
	- c. Inventions

#### Anti-Goals

- 2. Don't make this work with the Game Rules chip.
	- a. I think we actively don't want this!
	- b. It's already crazy complex
	- c. We don't plan on supporting it in the long run so let's not expand it's already trespassing reach.

### Projectile Launcher

**Instigating Player** 

**Direction** Speed (m/s)

Color

**Fire Projectile** 

Set Color

### How it Works

The Projectile Launcher is a new building block in Rec Room that players can use to fire a selection of projectiles seen in RRO weapons.

#### Config Menu

- **Type** 
	- Players will have the choice between Paintballs/Corks/Lasers/Arrows initially. The visual also includes a trail.
- Color
	- Additive color on top of the visual. Alters the trail as well.
- Lifetime

○ Time that a projectile lasts before being destroyed automatically.

- **Speed** 
	- Speed of the projectile
- **Bamage (Projectile Hit Data)** 
	- This is just a know-nothing int that players can use to more easily assign damage to guns.

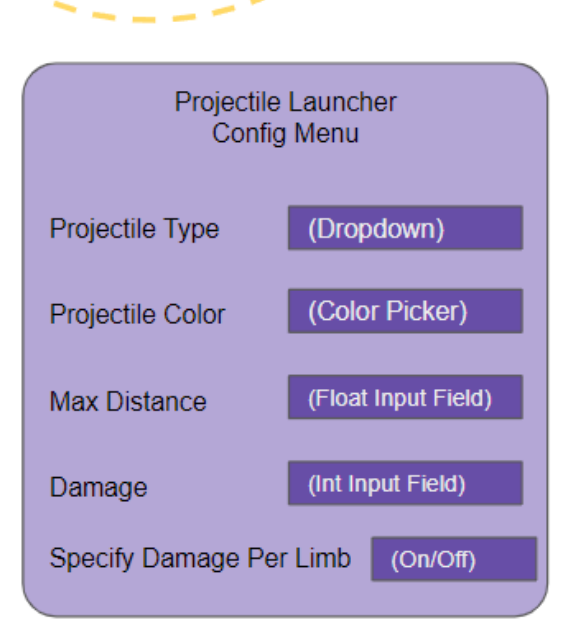

- Specify Damage Per Limb
	- If you turn this on, you will need to specify damage per limb rather than all at once.
	- Once you flip this switch, more fields populate the config menu (one for each limb)
	- $\circ$  If you want the damage to be the same overall use the same numbers for each limb
- **Affected by Gravity** 
	- Is the projectile affected by gravity or not.
- **Hit VFX?** 
	- You could do this yourself potentially with set position + emitter but its fair to say the current emitter won't serve our purposes here.

### Object Board

#### Inputs

- Projectile Launcher ● Fire Projectile (exec) **Fire Projectile** • Direction (Vector3) ○ Note, we may want to set this up as **Instigating Player** "optional" and have a default forward **Direction** value so it works out of the box. ● Set Speed (m/s) (float) Speed (m/s) ● Instigating Player (player) ● Set Color (exec) **Set Color** ● Color (color) **Color** Additional Chips
	- Fire Projectile (required)
	- Set Damage
		- Allows for per limb specification like the config menu does.
	- Set Color
	- Set Speed

### Q&A

- Q. How would I make a shotgun?
	- A. Use multiple projectile launchers in sequence aimed in different directions.

Q. What's the limit on the amount of projectiles that can be live at once/owned by a projectile launcher?

A. [TODO] Find out :]

# Shotgun Blast Addendum

We found while building the projectile launcher that using multiple projectile launchers for a shotgun is somewhat untenable due to heat/RPC cost. To fix this, we should add another config option that offers a pattern and randomness to a shotgun blast.

Shotgun Config Options

- Shotgun blast (on/off switch)
	- Options under this are an expansion of turning this setting on
- Number of projectiles (int input field)
- Emission Cone Angle
- Random spread (on/off switch)

Additionally, we should add a "lifetime" config option to help control the range of guns. Without this, shotguns will have an infinite range!

Extra Config Options

- Lifetime (float input field)
	- In combination with projectile speed, you can control the range of the weapon.